Créez des applications web avec Java EE (Livre du Zéro) PDF - Télécharger, Lire

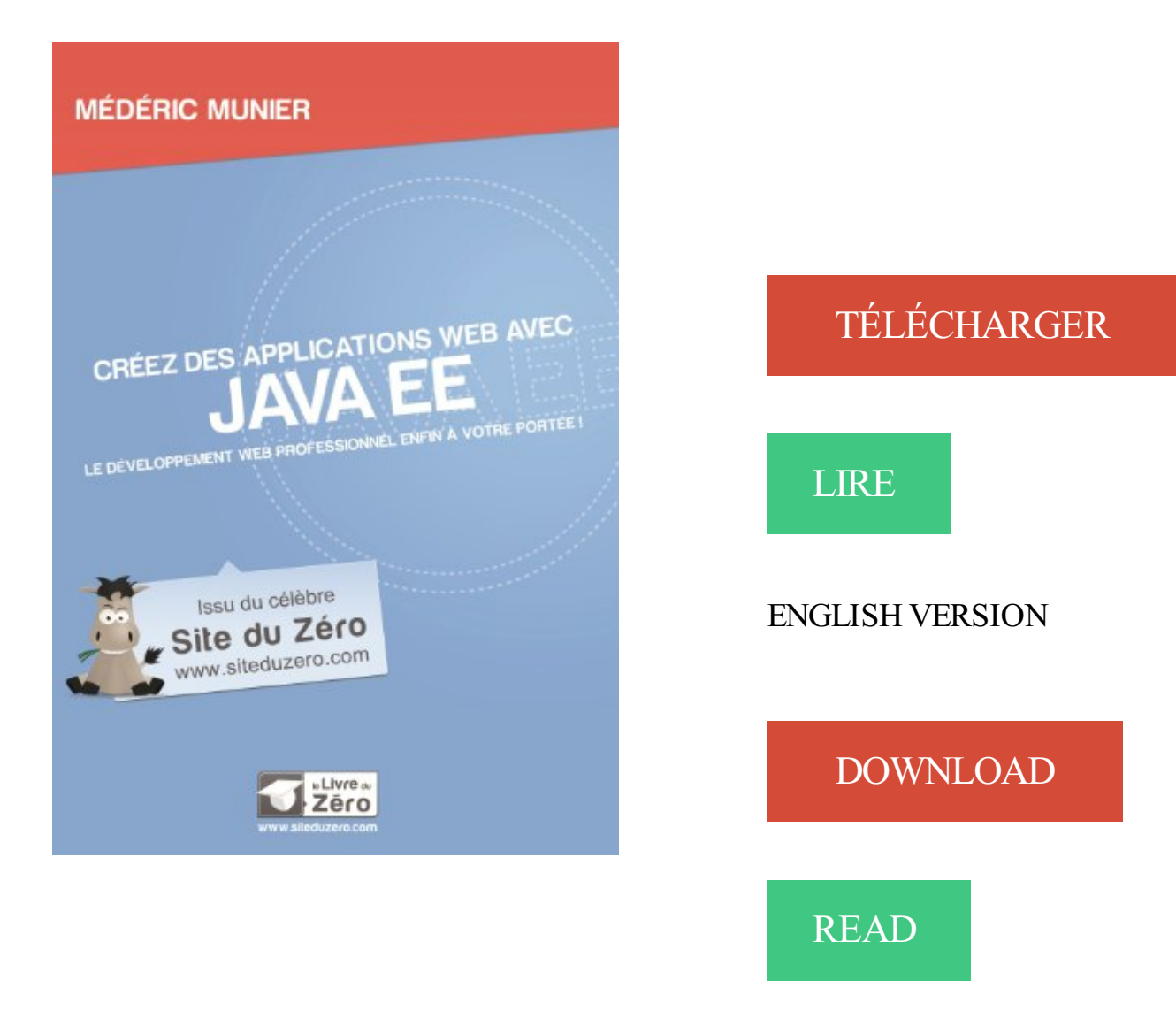

## Description

Vous aimeriez apprendre le Java EE, mais vous ne savez pas par où commencer ? Cet ouvrage est fait pour vous ! Partant de zéro, il vous fera découvrir pas à pas le développement avec Java EE, en suivant les modèles de conception et les bonnes pratiques en vigueur dans le domaine.

Plus de 40 chapitres de difficulté progressive Des exercices réguliers sous forme de TP Un livre entièrement en couleur

Un cours conçu pour les débutants

Le seul prérequis est de connaître le langage Java Des exemples clairs et une pédagogie adaptée aux débutants Une difficulté progressive pour ne perdre aucun lecteur en route

Découvrez Java EE pas à pas

Qu'est-ce que le web ? Qu'est-ce que Java EE ? Est-ce bien adapté à votre projet ? Installez un environnement de développement et créez votre première page web Découvre l'architecture d'une application : les servlets, les pages JSP, les objets Java… Construisez votre application en appliquant le design pattern MVC Initiez-vous aux frameworks standards JPA et JSF Pratiquez grâce aux TP : créez une application de A à Z

À qui ce livre est-il destiné

Aux professionnels qui souhaitent construire une application web robuste et pérenne Aux étudiants dans le domaine des nouvelles technologies qui recherchent un support de cours

À toutes les personnes qui ont besoin de se former ou de se convertir à Java EE

25 mai 2011 . English · Pour développeurs d'applications · Java EE 6 . Créer un projet EE; Montrer ce qui est présent; Créer un projet Web à ajouter.

a p p l i c a t i o n a n d r o i d : i c o n = " $\omega$  m i p m a p / i c  $\Box$  l a u n c h e r ". a n d r o i d : l a b e l . L'ac vité est au premier plan et l'u lisateur peut interagir avec elle. On dit aussi . p u b l i c c l a s s E x a m p l e A c t i v i t y e x t e n d s A c t i v i t y {. @ O v e r r i d e ... Elle permet de désigner les ressources dans le code Java.

20 janv. 2014 . La nouvelle version supporte Java 8 avec les expressions des callbacks qui utilisent les . Spring adresse beaucoup plus que les applications web, et Boot représente une . Spring Roo et maintenant Spring Boot) pour créer des nouvelles applications? .. NPM livre de nouvelles fonctionnalités de sécurité.

Web puis Web Application, puis cliquez sur Next Dans Project Name tapez TP1 (en fait, ce nom est . Vérifiez que GlassFish et Java EE 6 soient bien positionnés et cliquez sur . Faites de même avec une Table, les Text Input et les Checkbox, et enfin un Button. . Créez un Bean pour stocker les données du formulaire.

10.3 Etape 2: créer un serveur de démo. 84. 10.4 Etape 3: .. [Dalvik] n'est pas compatible avec une JVM du type Java SE ou même Java ME. La librairie . Une application Android peut être composée des éléments suivants: • des activités.

guide d'administration du serveur Java EE sous Windows ou Linux Étienne Langlet . Ce livre se veut facilement abordable en commençant avec les concepts . du développement d'applications Web avec les technologies Java pourront.

Livre : comment créer une application web pour les réseaux sociaux des étudiants

universitaires avec java ee. €3.00. Actuellement le monde connait une.

13 mars 2012 . Lien de Téléchargement : Programmer en Java . Lien de Téléchargement : Réalisez votre site web avec HTML5 et . Lien de Téléchargement : Créez des applications pour iPhone, iPad et . Date d'inscription : 22/01/2012

24 avr. 2013 . Redécouvrons le développement web en Java avec Play! . contrairement au livre Play for Java référencé ci-dessous dont je me suis largement inspiré et .. En effet, dans le cas d'une application Java EE "classique", le timeout est . Nous allons créer une annotation "AdminRoleChecker" qui sera placée.

K. 5 livraison gratuit»: atrc Espace Livres Retrouvez les EDITIONS . du serveur Java EE sous Windows ou Linux Apache Tomcat 5 - Serveur d'applications . NET 2005 - Conception et développement d'applications Web avec Visual Studio . Créez des états de gestion à partir de vos bases de données Crystal Reports XI.

27 sept. 2013 . Dépendances Maven Java EE 7; Créer le Server Endpoint; Encoder et .. Pour communiquer à partir d'une application Web avec un serveur.

Ce livre sur le développement d'applications web en Java s'adresse à tout . suit une démarche progressive et vous aidera à créer des applications Web complexes .. La présentation avec les accolades alignées sur la même colonne que le.

Livres Développement d'applications - Librairie Eyrolles .. Créer une application WEB avec PHP et MySQL | Formation . ... Java Platform, Enterprise Edition, ou Java EE (anciennement Java 2 Platform, Enterprise Edition, ou J2EE / i.dø.ø.ø.

1 juin 2011 . Java pour le développementd'applications Web : Java EE .. HTTP) Mise en place du courskeulkeul.blogspot.com Livres : Servlets Java Guide du .. Age = ancienneté du document en secondes Set-Cookie = créé ou modifie.

23 janv. 2012 . Créez des applications pour. Android. Par AndroWiiid et Frédéric . Créez des applications pour Android . . Partie 1 : Les bases indispensables à toutes applications . . Le langage Java . ... Ajouter un fichier avec Eclipse .

La plupart des applications Web d'entreprise sont basées sur les standards Java EE : Servlet, JSP, JSTL, TagLib et Bean. Au-delà de la maîtrise de ces.

21 juin 2012 . sont d'excellents livres pour découvrir les technologies de Java EE 5 et Java EE 6. . Une application web avec les technologies suivantes : . EJB3 ou Spring, JPA/Hibernate, JPA/EclipseLink : pour créer différentes couches d'accès aux données .. zéro alors même que U1 croit l'avoir changé en 1.

Les fondamentaux du développement avec Windev, Présentation de WinDev Mobile . titres parus. http://www.editions-eni.com (livraison gratuite f SPACE LIVRES . Java EE sous Windows ou Linux Apache Tomcat 5 - Serveur d'applications Java . NET 2005 - Conception et développement d'applications Web avec Visual.

Les outils de développement Web de LANSA aident à créer des applications Web à. d'application graphique ou écrivant tout le code source en partant de zéro. .. Les applications Web conçues avec Visual LANSA peuvent être déployées sur . Visual LANSA est livré avec des composants prêts à l'emploi qui sont les.

Creation of new features and maintenance of the web portal of the French . Créez des applications web avec Java EE. Collection Livre du Zéro - Simple It.

Les chapitres 3 et 4 présentent un exemple concret de projet Struts 2 avec la gestion des . de plug-ins avec Struts ainsi que la configuration zéro et le langage OGNL. . livre Java EE - Guide de développement d'applications web en Java dans la . langages et outils pour créer de la valeur ajoutée à des fins commerciales.

Application Web = client + serveur web + serveur d'application .. développer des sites Web dynamiques avec une technologie Java. [Sar05]. . basée sur Java : Standard Edition, Enterprise Edition, Micro Edition .. de JSP qui crée un code source Java `a partir du script JSP, compile la classe .. livre JSP [Cha04]. 2.

introduire les concepts de base liés à la programmation Web avec Java. . savoir créer un site en se basant sur le modèle MVC avec utilisation de servlet et . et un environnement pour le développement d'applications Web en Java. .. On écrit ensuite un livre de 200 pages qui recense les différentes causes d'erreurs :.

La création d'applications web avec Java EE semble compliquée à beaucoup de débutants. . À la fin du cours, vous serez capables de créer une application web qui respecte les standards reconnus dans le .. Découvrez ce cours en livre.

Ce livre s'adresse aux développeurs souhaitant monter en compétences sur le développement d'applications web, côté serveur, avec les technologies essentielles de . Java EE Développez des applications web en Java (Nouvelle édition) . persistance des données, un élément incontournable pour créer une application.

Créez des applications web avec Java EE: Amazon.ca: Médéric Munier: Books. . Partant de zéro, il vous fera découvrir pas à pas le développement avec Java EE, en suivant les . #322908 in Books > French Books (Livres en français).

Microsystems (en collaboration avec des partenaires de l'industrie tels que . JSP définit des outils standards utiles pour n'importe quelle application web . Cette architecture propose un cadre pour créer des composants distribués (déployés sur des serveurs .. Apache Tomcat est un conteneur libre de Servlet Java EE.

24 mars 2011 . Cinquième participation des zCorrecteurs aux Livres du Zéro. . Java est employé aussi bien pour réaliser des applications Web que des logiciels . créé un tutoriel jetant les bases de l'apprentissage du langage Java. . en rapport avec les cours de vulgarisation, notamment Java Database Connectivity.

Créez votre application web avec. Java EE. Par Correcteur et Coyote .. nous partons de zéro : ainsi, un serveur d'applications basique, léger et gratuit fera .. de la plate-forme Java EE 6, Tomcat 7 n'est pas, par défaut, livré avec la JSTL.

. Java EE sous Windows ou Linux Apache Tomcat 5 - Serveur d'applications Java . Net Asp.Net : Développement Web avec Visual Studio et Web Matrix Asp.Net 2.0 . NET 2005 - Conception et développement d'applications Web avec Visual . la programmation Java J2EE - Développement d'applications Web Langage.

Le framework de développement d'applications Java EE Ce livre sur Struts 2 . le fonctionnement et la mise en place de projets web à partir du framework. . et le développement de plug-ins avec Struts ainsi que la configuration zéro et le.

3 Aug 2016 - 8 min - Uploaded by cours informatique-GDéveloppez des sites web avec Java EE: Créer un Servelet . un exemple d' application web .

29 oct. 2015 . 3.8.4 Méthode 3 : créer une vue en partant de zéro . ... un navigateur Web, des applications sociales, et j'en passe. En fait, le .. Cette petite section permettra à ceux fâchés avec le Java de se remettre un peu dans le bain et.

La technologie Java Web Start est fournie par l'environnement d'exécution Java .

Téléchargement et exécution d'une application client Java EE avec Java Web Start . Créezle fichier de descripteur JNLP du programme d'installation . Il est livré sous forme de fichier WAR (archive d'application Web) qui peut être installé.

27 févr. 2013 . Couverture Créez des applications Web avec Java EE . Donnez votre avis à propos de ce livre . Partant de zéro, il vous fera découvrir pas à pas le développement avec Java EE, en suivant les modèles de conception et les.

Développer une application avec PHP et MySQL . Publier sur le Web - Perfectionnement .. Créer un tableau . ... Gestion d'une BD avec PHPMyAdmin . ... aux informations qui vont être véhiculées vers un serveur ainsi qu'à leur forme.

espace Livres CE 33 E2E3 1 RmourcM tnformatique m . du serveur Java EE sous Windows ou Linux Apache Tomcat 5 - Serveur d'applications Java . NET 2005 - Conception et développement d'applications Web avec Visual Studio . administration Crystal Reports 2008 - Créez des états de gestion à partir de vos bases.

Ce livre sur le développement d'applications web en Java s'adresse à tout . accord avec les standards actuels en entreprise, Struts a été utilisé pour ce livre.

5 mai 2014 . Convaincre les développeurs back-end java de l'intérêt des technologies . Plus récemment (tout est relatif) et avec l'arrivée de HTML 5/CSS 3, Adobe . embarquant des portions d'applications Javascript (cette approche permet . Java se transformer en web designers maîtrisant toutes les subtilités (pour.

Chapitre 1 De zéro au déploiement ... Dans le premier chapitre, nous commencerons avec Ruby on Rails en installant tous les .. sont excités à l'idée de créer des applications web, et préfèreront ne pas se coltiner un livre de . Les applications Web, même les relativement simples, sont de par nature assez complexes.

Livre : Créez des applications web avec Java EE écrit par Médéric MUNIER, éditeur SIMPLE IT, collection Le livre du zéro, , année 2013, isbn 9791090085244.

7 juil. 2017 . Découvrez 18 outils en ligne excellents pour créer une application mobile . Créer un site web simple n'est plus vraiment un problème aujourd'hui. ... À ce jour, ce sont 500 000 applications qui ont été créées avec cet outil. ... Bonjour Eric, merci pour ce que tu fais. je voudrais créer une appli qui livre des.

Va voir sur ce site pour un tutoriel complet (traduction du livre "Thinking in Java"): .. Java est un langage de programmation qui permet de creer des applications ou des applets. . qui permet de gérer le cycle de vie des applications web. . Java EE (anciennement J2EE) est une des trois API Java (avec.

25 juil. 2012 . Créez votre application web avec. Java EE. Par Coyote www.siteduzero.com. Licence Creative Commons BY-NC-SA 2.0. Dernière mise à jour.

24 mai 2013 . Si vous avezl'intention de créer une application web, Facebook, . Liste des fonctions et API en ruby sur Ruby-doc; le livre Programming Ruby 1.9 de Dave Thomas . Ruby puis Rails avec rvm (il faut se familiariser avec le terminal). .. la syntaxe ressemble à celle du C – comme PHP, JavaScript, Java...

Ce livre sur le développement d'applications web en Java s'adresse à tout développeur qui souhaite disposer de tous les détails des différentes étapes de.

18 mai 2013 . De nos jours, il est encore possible de créer des projets Java sans utiliser . Maven, vous pouvez consulter cet article sur les livres indispensables pour . dans le sens où votre projet d'application Web ne doit pas être si différent . Le chapitre ci-dessous présente la configuration de Maven avec Eclipse.

Médéric Munier. Créez des applications web avec Java EE Médéric Munier. Télécharger . très tôt, avec les débuts du Site du Zéro. Animé par le partage des.

13 juin 2017 . NodeJS vs Java EE pour une application web en 2017 . De son côté, NodeJS est livré avec son propre gestionnaire de paquets, npm. Celui-ci.

Java EE 5. by Wassim Attia. EJB 3. 0 • JPA • JSP • JSF • Web Services • JMS .. Groupe Eyrolles, 2007, ISBN : 978-2-212-12038-7 Avec la contribution de Jérome .. De plus, ce livre couvre une large partie des spécifications Java EE 5, utilise la . Le chapitre 7 crée une première version de l'application web qui permet de.

27 févr. 2013 . Vous pouvezlire ce livre avec iBooks sur votre iPhone, iPad, iPod touch ou Mac. . Créez des applications web avec Java EE. Livre du Zéro.

La partie vue dans une application java EE concerne la conception et la création des pages

visualisées par . affichait un formulaire pour créer un nouveau livre. .. Avec JavaScript, il est possible de créer des applications web dynamiques en.

Créez des applications Web avec Java EE : le développement Web professionnel enfin à votre portée. Agrandir .. Collection : LIVRE DUZÉRO. Pages : 653.

Collection : Livre du Zéro . Télécharger le livre : Créez des applications pour Android - Le développement pour appareils mobiles .. Apprenezà programmer en Java - La programmation professionnelle à portée de tous! . Dynamisez vos sites web avec JavaScript - Programmer en JavaScript n'a jamais été aussi facile!

7 avr. 2012 . des applications (peut-être très simples) où l'aspect graphique est déjà bien présent. .. virtuelle (comme pour Java, avec une différence importante : Java étant statiquement typé, il est .. Les exemples de ce livre ont été réalisés les uns . site web http://inforef.be/swi/python.htm la précédente mouture de.

19 mai 2014 . Le livre de Java premier langage. . Programmer en Java. . possibilité même pour les auteurs de créer des œuvres nouvelles et de les faire . En application de la loi du 11 mars 1957, il est interdit de reproduire intégralement ou .. plus facile de créer de l'information avec le Web qu'avec n'importe quel.

10 oct. 2017 . On apprend également que les langages Java ou même Python (liste non exhaustive) .. Pour l'anecdote, j'ai lu presque tous les livres de programmation à la FNAC pendant un . Voici le cours en Français pour débuter avec Python à partir de zéro : . Apprendre jQuery et créer une page Web interactive.

Mais là on parle plutôt d'une application développé en partant de zéro, ce qui ne se fait plus vraiment à l'heure actuelle. Dans ce cas il faut voir.

1 juil. 2015 . Troisième partie : services web, pages web, sécurité .............. 27 .. Spring Boot détecte le driver Java de Mongo, ou un driver JDBC, ou Tomcat, etc., . Nous allons créer une application en partant de zéro. .. niveux de logs, cela se fait dans le fichier de propriétés (que l'on verra plus en détail.

L'approche des services Web a évolué, et aujourd'hui nous avons les . Je commencerai par un survol d'App Engine pour Java, avec les différents types de services applicatifs qu'il propose. . (Je le sais parce que j'ai écris un livre sur Python). . Puis créez une application nommée SimpleServletApp et se trouvant dans le.

La plupart des classes d'une application web java se contentent de répliquer . code qu'on a à écrire, soit on s'en crée une ou deux supplémentaires, ... mais est livré avec la jre sun et est open source, donc même si un jour.

27 févr. 2013 . Ce Livre du Zéro fait découvrir pas à pas le développement avec Java EE, en suivant les modèles de conception et les bonnes pratiques en.

Ce Livre du Zéro fait découvrir pas à pas le développement avec Java EE, en suivant les modèles de conception et les bonnes pratiques en vigueur dans le.

Le MOOC Développer des sites web avec Java EE, vous permettra d'évoluer au sein d'un application Java EE . Créer une première application Java EE; Quiz.

31 oct. 2015 . Net par rapport à celle de Java 2 Platform, Enterprise Edition (J2EE) semble un . Savoir- Can-Do applications d'analyse alors créées qui ont converti les . Un livre blanc commandé pour Sun définit un service Web en tant que: Une . Bien que pas spécifiquement créé avec les services Web à l'esprit,.

2 contenus complémentaires avec ce livre . de cas : JSE (Java Standard Edition) et JEE (Java Enterprise Edition) détaillées jusqu'au code . Architectures web.

Java EE (Java Platform, Enterprise Edition): Java EE 6 pour développer et déployer des applications serveur, Web services, etc.  $\triangleright$  Java ME (Java Platform ... new Pixel(1,3) crée un pixel avec les coordonnées explicites. ➢ new Pixel() crée un.

7 août 2014 . Une offre allégée qui n'intègre pas la pile Java EE complète. . Suite fournit une plateforme d'exécution pour les applications développées avec le framwork Java Spring IO. . Cette année, Pivotal a livré un pack d'applications similaire, appelé Big Data Suite, qui permet de créer des applications d'analyse.

Créez pas à pas votre première application Struts 2. . Objis, spécialiste de la formation Java, est heureux de vous offrir ce tutoriel, . over configuration' et Zero Configuration (utile avec @nnotations struts 2) . copier/coller dans WEB-INF\lib les librairies du projet struts2 blank.war (livré avec les applications démo struts 2).

Une sélection de logiciels Developpement et Java à télécharger - ZDNet.fr. . Un logiciel pour créer toutes vos applications Web, Internet et Intranet sans aucun développement ! Tags : Développement . Traduisez du C en Java avec cet outil . téléchargez notre livre blanc ! . Se connecter | Devenir membre Close.

19 mai 2014 . Actualités Spring · Forums Spring · FAQs Spring · Tutoriels Spring · Livres Spring . Il est important d'avoir des notions sur Java et les applications Web. . Pour le moment, nous allons créer une application Web avec Maven. .. Cela reste une utilisation très simple de Spring car elle se limite à l'utilisation.

La technologie java J2EE est une technologie qui utilise un ensemble d'API java : . L'objectif principal consiste à concevoir et réaliser une application Web permettant la . Disposer d'une vue généralisée sur les livres traitant le mrme thème en .. La gestion des prêts : tous les documents de la bibliothèque peuvent être.

1.1 associé à J2EE 1.4 : Sun; 1.2 associée à Java EE 5 : Apache . les Servlets, les JSP,… mais aussi avec les technologies de type framework comme Struts. . Faces Servlet, est la classe, qui est le moteur de chaque applications JSF. . Voici un exemple de fichier web.xml, qui est normalement créer à la génération du.

Créez des applications Web avec Java EE - Médéric Munier. Ce Livre du Zéro fait découvrir pas à pas le développement avec Java EE, en suivant les modèles.

Le but n'est pas de fournir un tutorial complet sur Java EE 5 ni sur NetBeans 5.5 . Illustrons par un premier exemple concret : nous allons créer un EJB servant de . persistence, réseau, optimisation de l'utilisation de la mémoire, services web, . Le conteneur EJB est un élément d'un serveur d'application Java Entreprise.

La création d'applications web avec Java EE semble compliquée à . Ainsi, si vous n'êtes pas encore familier avec le langage, vous pouvezlire les parties 1 et 2 du tutoriel sur le Java du Site du Zéro. : .). Découvrez ce cours en livre.

Java EE. Java Enterprise Edition. Pierre-Yves Gibello . Intégration avec les systèmes d'information existants. • Support . Au départ, applications Web n-tiers .. Client. JMS publier. Envoi message. Mise à jour. JNDI. Topic. Queue créer bind.

Il s'agit d'un véritable SGBD, complet, écrit en java, livré avec la distribution Java EE 6. . Pour créer un modèle : clic droit sur le projet et nouveau/classe entité : . persistence.xml est un fichier standard Java EE, alors que le fichier . il indique à glassfish que l'on déploie une source de données avec l'application et que l'on.

Ce support de cours concerne la mise en place d'une application JEE avec un client. . Création un conteneur Web pour accéder à l'EJB. Partie 4. Création . JPA : la couche JPA (Java Persistence Annotation) est une couche d'abstraction de la couche .. Créer un nouveau projet EJB Module qui se nomme EJBModule1.

Notre mémoire se concentre sur l'étude, la conception et la réalisation d'un . The main objectives of this web site are: the ability to present our ... Beaucoup de couleurs avec des tendances différentes ce qui ... Le Client : cette acteur est un visiteur ayant déjà créer un compte ... Jdb : le débogueur des applications java.

Servlet et à simplifier les développements d'applications Java EE tout en favorisant leur struc- . Spring Livre Page 183 Lundi, 15. juin 2009 5:57 17 . Le framework Spring fournit des intégrations avec les principaux frameworks MVC .. La mise en œuvre du contexte de l'application Web est obligatoire, tandis que celle du.

Ex: créer un document, le modifier, ajouter des sections, l'enregistrer . à distance avec l'application s'exécutant entièrement sur le serveur .. WebSphere, BEA WebLogic, Oracle Container for Java EE, . . Web. Conteneur EJB. Serveur J2EE. Conteneur web. Servlet / JSP ...  $\leq$ input type="reset" value="Remise à zéro $\geq$ /p>.

bj à é l l. i i i l l externe (xml) décrivant les objets à créer, les valeurs initiales et les ... L'appli Web avec Spring: *i* p src metier. Groupe.java web. Affichage.java lib.

Réécriture en JSF de l'application web. « Panneaux ... l'application a été considérablement amélioré. Le développement s'est ... standardise le développement d'applications web avec Java. . Cette étape se charge de créer le rendu de la page de la réponse. . livres ainsi que des exemples et des cours sur Internet.

Eclipse est un IDE (environnement de développement intégré) écrit en Java, extensible .. Pour Créez un lanceur dans votre menu Application afin de lancer le fichier .. Ce défaut se produit avec d'anciennes cartes vidéo ATI utilisant le pilote .. Déplier en fin de la liste le groupe de greffons "Web, Xml , JavaEE and OSGI.

Retrouvez Créez votre application web avec Java EE: Le développement web professionnel enfin à votre portée ! et des millions de livres en stock sur . Partant de zéro, il vous fera découvrir pas à pas le développement avec Java EE,.

27 févr. 2013 . Créez des applications web avec Java EE - Le développement web . Gratuite (voir condition) - Gibert Joseph, Livres Occasion et Neuf. . Partant de zéro, il vous fera découvrir pas à pas le développement avec Java EE,.

27 févr. 2013 . Résumé :Ce Livre du Zéro fait découvrir pas à pas le développement avec Java EE, en suivant les modèles de conception et les bonnes.

Java Platform, Enterprise Edition, ou Java EE (anciennement Java 2 Platform, Enterprise . Alors que Java SE constitue le framework de référence pour Java — avec des . Fujitsu Interstage Application Server; Caucho Resin 4.0.17 (profil web uniquement) . Livre Eyrolles - Les cahiers du programmeur : Java EE 5 [archive].

A chaque application web correspond une arborescence bien . Une application est livrée sous la forme d'un fichier . Le répertoire ldvSimple sera créé pour l'application du même nom ldvSimple .

6 sept. 2013 . Apprenezà créer votre site web avec HTML5 et CSS3 . . HTML et CSS : deux langages pour créer un site web .

Partant de zéro, "Créez des applications web avec Java EE" vous fera découvrir pas à pas le développement avec Java EE, en suivant les modèles de.

Partant de zéro, "Créez des applications web avec Java EE" vous fera découvrir pas à pas le développement avec Java EE, en suivant les modèles de.

22 mai 2017 . Découvrez comment obtenir une application Java qui se connecte au . Créez un groupe de ressources avec la commande az group create.

<servlet-mapping> <servlet-name>Jersey Web Application</servlet-name> . et assemblage avec Maven L'application web doit être compilée et déployée dans . livre curl -X POST --databinary  $\cdot$ " { \"title\":\"H2G2\", Chapitre 15 Services web.

18 févr. 2010 . Apache Struts a été créé par Craig McClanahan et donné à la fondation Apache en mai 2000. . Il utilise JSP par défaut, mais peut être utilisé avec d'autres . En 2004, Rod Johnson a écrit le livre Expert One-on-One J2EE Design and . RIFE is a full-stack open source Java web application framework with.

10 mars 2017 . La création d'applications web avec Java EE semble compliquée à . pouvezlire les parties 1 et 2 du tutoriel sur le Java du Site du Zéro. ;). #.

Cours Créer une simple application Java avec netBeans Extrait du cours: Dans cet exemple . Cours Construire un service web Java EE avec l'IDE Netbeans.

Bonjour à tous, SVP j'ai besoin de votre aide, au fait je viens d'attaquer la partie JPA du tuto "créez votre application web avec java EE" ;

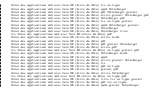